## **加航客票退款规定延期通知**

尊敬的加航合作伙伴:

您好!

自加拿大东部时间 2021 年 4 月 13 日起,加航对所有因疫情原因航班被取消 或自愿取消旅行的

客户实施了灵活的退款政策,现将此政策办理时间延期 30 天, 具体适用条 件如下:

- 原始出票日期:2021 年 4 月 12 日(含)之前
- 客票旅行日期:行程中包括 2020 年 2 月 1 日(含)之后旅行航段的 014 客票 しゅうしょう しゅうしょう しゅうしょく
- 出票渠道:GDS 系统客票
- 全程未使用或部分使用客票
- 保留记录客票
- 航段 No-Show 但机票状态显示为 OPEN 的客票
- 已兑换为 ACTV 或 eCoupon 的客票
- 已使用 ACTV 购买的客票
- 已扣减退票费办理过退票或只退税金的

特别说明:

• 所有符合退款条件的客票须在 2021 年 7 月 12 日 (含)之前提交退款申 请,逾期需按

## 票规处理退票

可退税金需参考文件 21010 - 加航客票税金退款规定

退款操作指引如下:

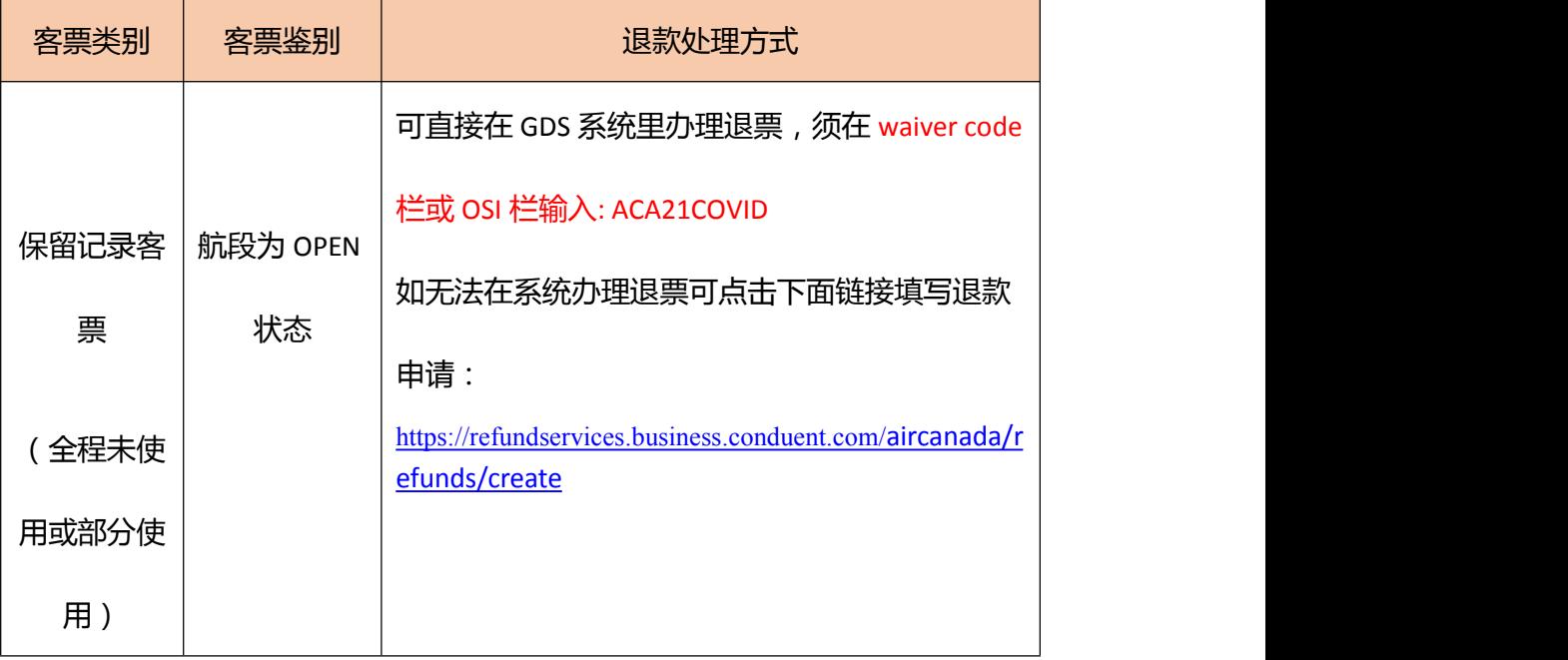

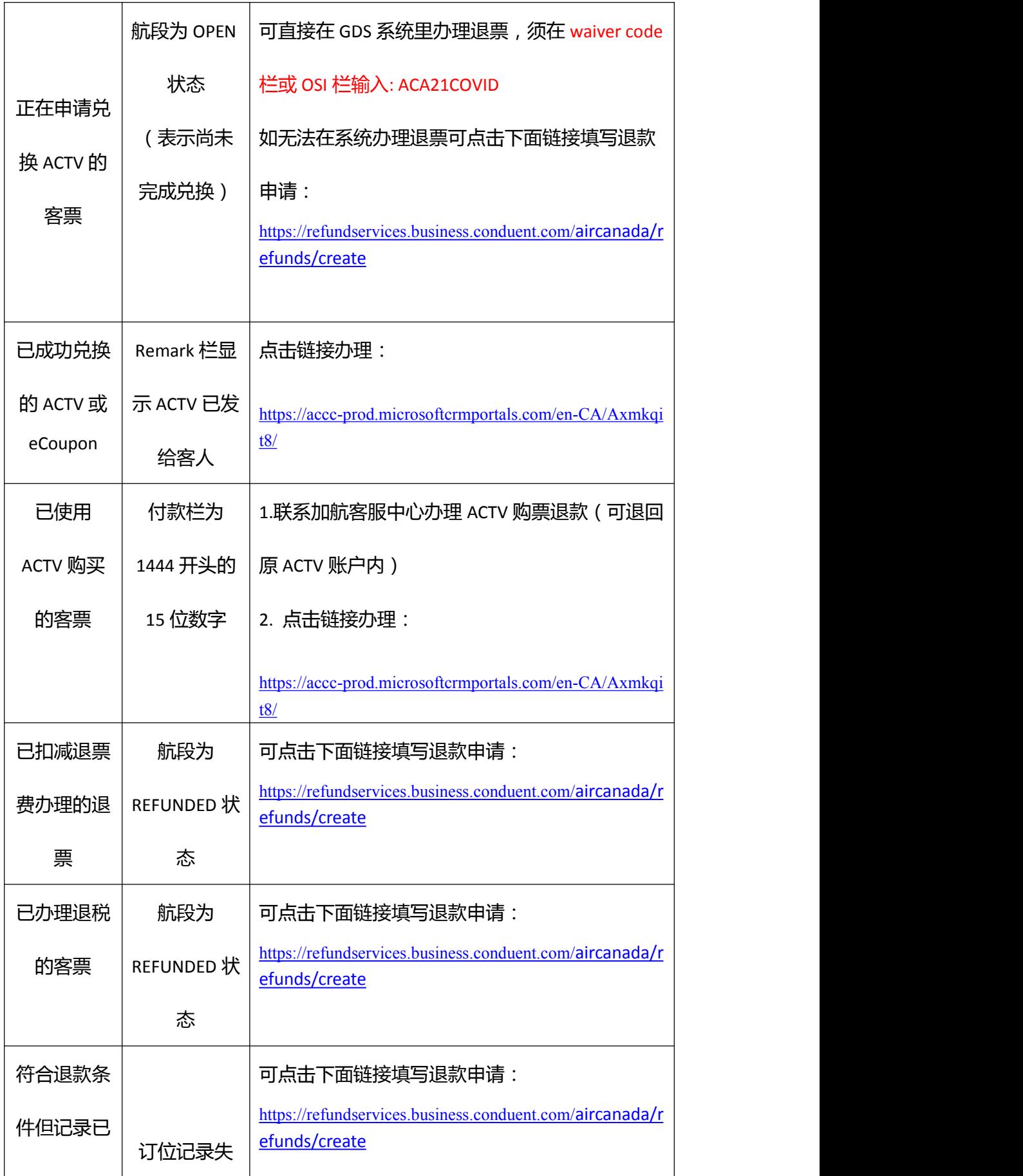

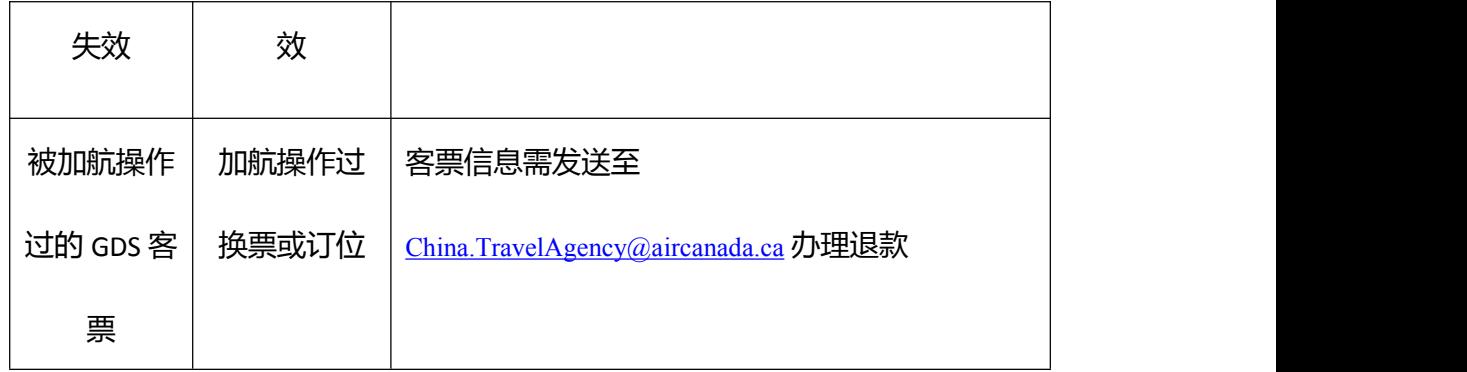

出票日期在 2021 年 4 月 13 日(含)后的 014 客票,发生航班变更后的操作 方法请参考文件

21012 - 航班变更客票操作须知

最终解释权归加航所有。

加拿大航空公司

2021 年 06 月 15 日